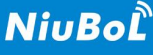

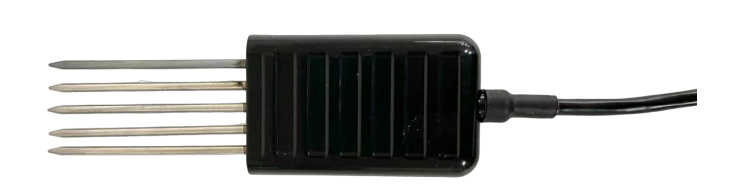

### **Product Description**

The 7-in-1 Soil Composite Sensor is a multi-parameter sensor that integrates temperature and humidity, PH, NPK and other parameters. By measuring the dielectric constant of soil, it can directly and stably reflect the real moisture content of various soils. It is suitable for soil moisture monitoring, scientific experiment, water-saving irrigation, greenhouse, flowers and vegetables, grass pasture, soil quick test, plant culture, sewage treatment, fine agriculture and other occasions. The sensor's input power supply, sensing probe, signal output three parts are completely isolated, safe and reliable, beautiful appearance, easy to install, the probe is made of stainless steel, corrosion resistance, stable  $\bullet$ performance.

# **Technical Parameters**

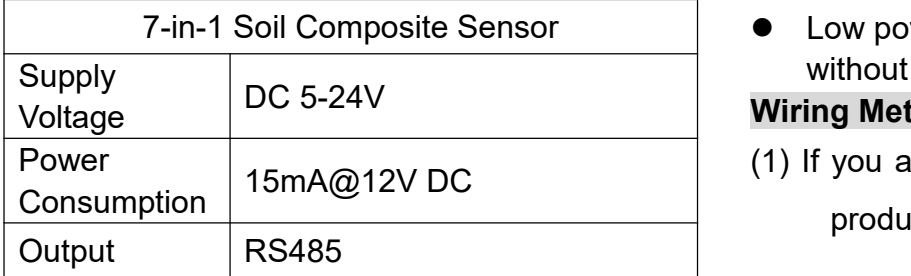

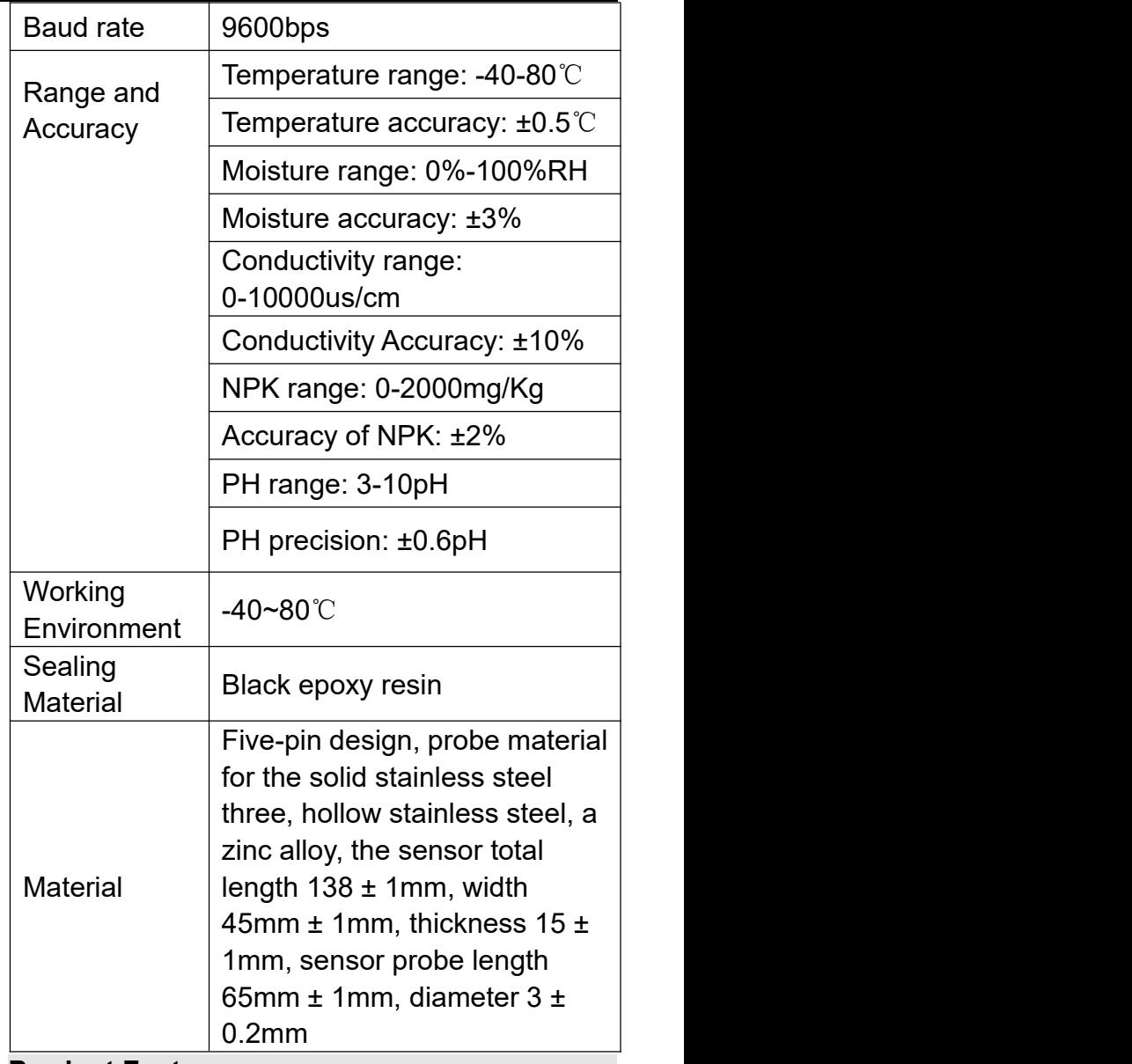

#### **Product Features**

- integrates multi-parameter, one machine multi-measurement
- Stable signal, high precision
- Wide measuring range, good linearity
- corrosion-resistant, waterproof, safe and reliable
- Convenient installation, easy to use, long transmission distance
- Low power consumption, can be a long time without interruption detection

# **Wiring Method**

(1) If you are equipped with the weather station produced by our company, you can directly connect the sensor with the corresponding interface on the weather station.

 $(2)$  If the sensor is purchased separately, the wiring sequence of the sensor is as follows:

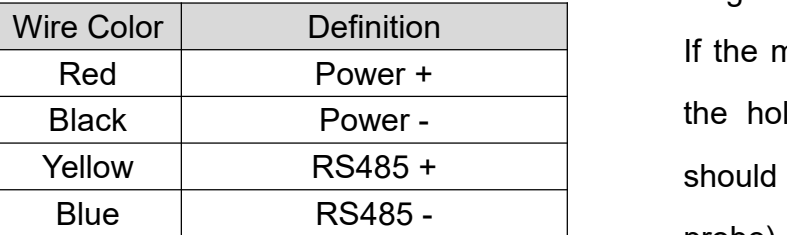

#### **Installation & Measurement**

(1) Rapid measurement method: select a suitable measurement site, avoid stones, ensure that the electrode will not touch stones and other hard objects, according to the required measurement depth planing the surface soil, to maintain the original degree of tightness of the soil underneath, hold the sensor vertically inserted into the soil to ensure that the probe is Send: completely inserted into the insertion of the probe can not be swayed back and forth to ensure that it is in close contact with the soil. A small range of measurement points are recommended to measure a number of times for the average value.

(2) Buried measurement method: according to the required depth, vertically dig a pit with a diameter of more than 20 cm, the depth according to the measurement needs, and then insert the sensor probe horizontally into the wall of the pit at the established depth, fill the pit with compaction to ensure that the electrodes and the

soil are in precise contact. After stabilizing for a period of time, it can be tested and recorded continuously for several days, months or even longer.

Yellow RS485 + should be smaller than the diameter of the If the measurement is made on a hard surface, the hole should be drilled (the hole diameter probe), then inserted into the soil and compacted before measurement. The sensor should be protected from violent vibration and shock, and should not be struck with hard objects.

#### **MODBUS communication protocol**

Communication parameters: baud rate 9600, data bit 8, no parity bit. The interval between two communications should be at least 1000ms. [1] Write device address 00 10 Adress CRC16 (5 bytes) Return: 00 10 CRC16 (4 bytes) Note: 1. The address bit of the read/write address command must be 00. 2. Adress is 1 byte, the range is 0-255. Example: Send: 00 10 01 BD C0 Return: 00 10 00 7C [2] Read device address Send: 00 20 CRC16 (4 bytes) Return: 00 20 Adress CRC16 (5 bytes) Description: Adress is 1 byte, the range is 0-255. Example: Send: 00 20 00 68 Return: 00 20 01 A9 C0 A. Read real-time data: Assume the device address is: 0x01, valid range 0~254, 0 is broadcast address. For example, send: 01 03 00 00 00 08 CRC16

2

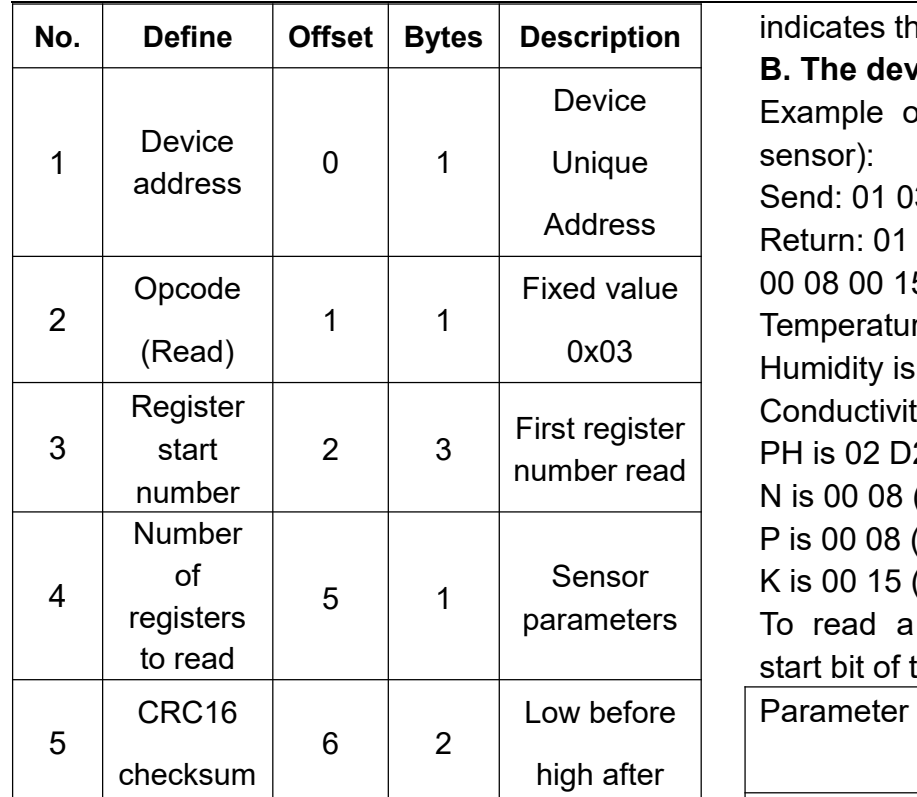

# Device Returns:

01 03 10 xx xx xx xx xx xx xx xx xx xx xx xx xx xx xx xx CRC16

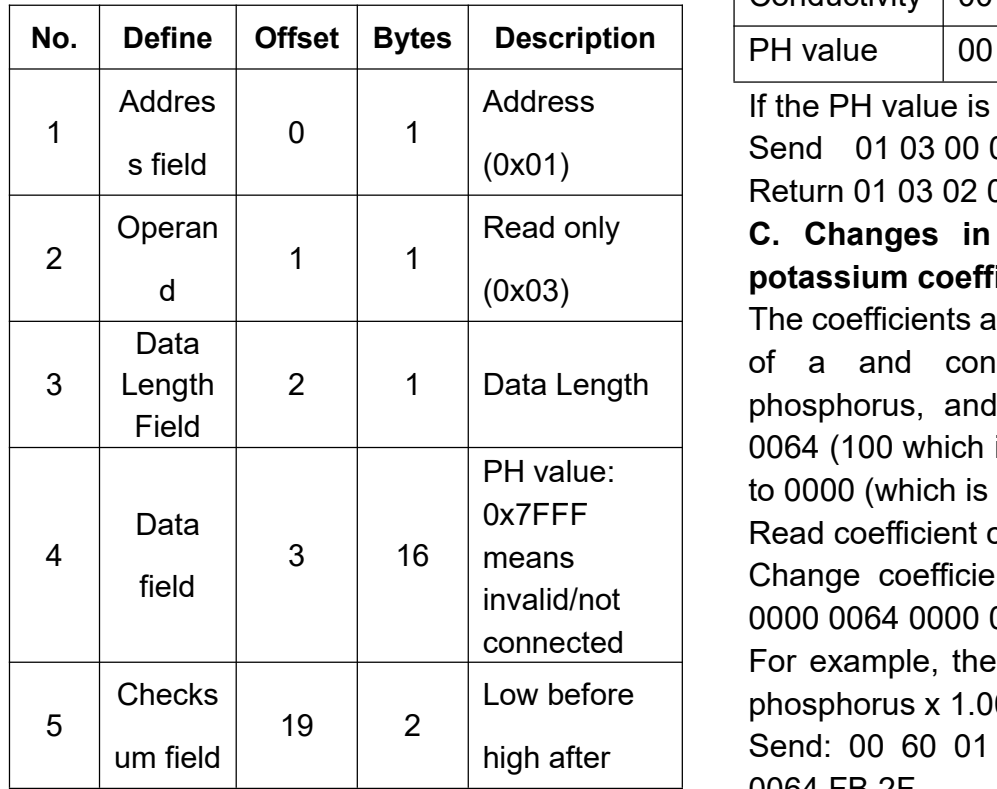

Operation code: fixed to 0x03, i.e. read operation, no other operation is supported.

Register address start number: range 0-15,

**No. Define Offset Bytes Description** indicates the first register number to be read. Device Example of communication (getting data from Unique sensor): Address Return: 01 03 10 01 14 01 46 00 4B 02 D2 00 08 Fixed value 00 08 00 15 F8 0E Humidity is 01 46 (326 i.e. 32.6%), 2  $\begin{array}{|c|c|c|c|c|}\n2 & 3 & \text{Pinstein} & \text{Pynization} & \text{By 300 -} \end{array}$  PH is 02 D2 (722 i.e. 7.22pH), number read  $\begin{bmatrix} 1 & 1 & 1 & 1 & 0 & 0 \ 0 & 0 & 0 & 0 & 0 \end{bmatrix}$ parameters To read a parameter individually, change the **B. The device returns the data frame:** Send: 01 03 00 00 00 00 07 44 0C Temperature is 01 14 (276 i.e.27.6°C), Conductivity is 00 4B (75 i.e. 75us/cm), N is 00 08 (8 i.e. 8mg/Kg), P is 00 08 (8 i.e. 8mg/Kg), K is 00 15 (21 i.e. 21mg/ Kg),

start bit of the register.

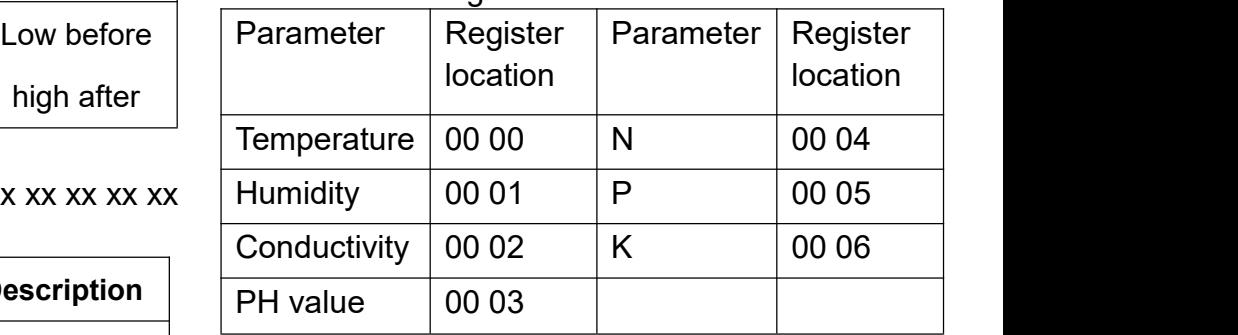

Address If the PH value is read separately:

Send 01 03 00 03 00 01 74 0A

Return 01 03 02 02 AC B9 59

# Read only **C. Changes in nitrogen, phosphorus and potassium coefficients**

2 1 Data Length phosphorus, and potassium, a all defaults to PH value:  $\begin{vmatrix} 1 & 0 & 0 & 0 \\ 0 & 0 & 0 & 0 \\ 0 & 0 & 0 & 0 \end{vmatrix}$ The coefficients are in the form of ax+b, multiples of a and constants of b. For nitrogen, 0064 (100 which is 1.00 times) and b all defaults

0x7FFF Read coefficient command: 00 60 02 crc

means Change coefficient command: 00 60 01 0064 0000 0064 0000 0064 0000 crc

connected For example, the value of nitrogen x 2.00+100, Low before phosphorus x 1.00+100, potassium x 3.00+100.

high after Send: 00 60 01 00C8 0064 0064 0064 012C 0064 FB 2F

Return: 00 60 01 98 00

**D. Calculation of CRC16 check digit**

**NiuBol** 

1) Preset one 16-bit register to hex FFFF (i.e., all ones); call this register the CRC register;

2) Isolate the first 8-bit binary data (i.e., the first byte of the communication information frame) with the lower 8 bits of the 16-bit CRC register, and place the result in the CRC register;

3)Shift the contents of the CRC register right one bit (toward the lower bit) to fill the highest bit with 0, and check the shifted out bit after the right shift;

4) If the shifted out bit is 0: repeat step 3 (right shift one bit again);

If the shifted out bit is 1: the CRC register is iso-or with the polynomial A001 (1010 0000 0000 0001);

5) Repeat steps 3 and 4 until it is shifted right 8 times so that the entire 8-bit data is all processed;

6) repeating steps 2 through 5 for the next byte of the communication information frame;

7) exchanging the high and low bytes of the 16-bit CRC register obtained after all bytes of this communication information frame have been calculated according to the above steps;

8) The content of the CRC register obtained at last is the CRC16 code. (The CRC code is in the order of low before high)

## **Instructions for use**

Wire the sensor according to the instructions in the wiring method, then insert the sensor probe pin into the soil you want to measure, turn on the power supply and collector switch, you can get the value of the soil parameter at the measurement point.

#### **Caveat**

1, please check whether the packaging is intact, and check whether the product model is consistent with the selection;

2, do not be wired with electricity, wiring is completed to check that there is no error before energizing;

3, the sensor line length will affect the product output signal, do not change the use of the product has been welded at the factory components or wires, if there is a need to change, please contact the manufacturer;

4, the sensor is a precision device, the user in the use of the user should not disassemble, with sharp objects or corrosive liquids in contact with the sensor surface, in order to avoid damage to the product;

5 、 Please keep the calibration certificate and certificate of conformity, and return with the product when maintenance.

#### **Contact Us**

Pre-sales consultation: +8618073152920 After-sales service: +8615367865107 Postcode: 421000 Email: sales@niubol.com Website: http://www.niubol.com Address: Room 103, Zone D, Houhu Industrial Park, Yuelu District, Changsha City, Hunan Province,China